## TRADING CONCEPT ตอน เทรดอย่างเต่า (2)

้สวัสดีครับท่านนักลงทน วันนี้เป็นวันพิเศษวันนึงของชาว ้จีนครับ คือวันไหว้พระจันทร์ ซึ่งเป็นวันที่ชาวจีน นิยมไหว้เจ้าแม่

กวนอิม ดวงจันทร์ เทพกระต่าย หรือหากเป็นหญิงสาวก็มักไหว้ ขอพรจาก ฉางเอ๋อ เพื่อที่ขอให้มี ความเยาว์วัยและงดงามตลอดไป ดุจดั่งนางครับ (ตามตำนานฉาง เอ๋อ เป็นคนรักของ โฮวอี้ ผ้ใช้ เกาทัณฑ์ยิงดวงอาทิตย์ตกไป 9 ดวง จาก 10 ดวง ต้อง ขอขอบคุณมากเพราะทุกวันนี้

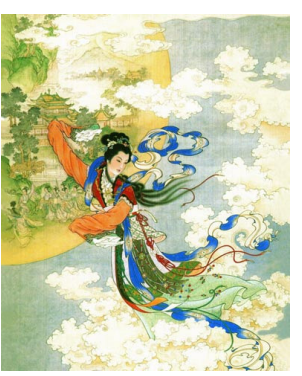

เหลือดวงเดียว โลกเราก็ร้อนแทบแย่แล้วครับ) สำหรับคนไทยแล้ว ถึงไม่ได้ไหว้ด้วย แต่ก็เป็นโอกาสดีที่จะได้ทานขนมไหว้พระจันทร์ ้อร่อยๆ กันครับ (ขนมใหว้พระจันทร์จะทำเป็นวงกลม ซึ่งเป็น ้สัญลักษณ์แห่งความสามัคคี)

ึกลับเข้าเรื่องของเรากันต่อดีกว่าครับ มาดเทคนิคของ เชียนเต่ากันเลย

## ลังหวะเข้าซื้อของเซียนเต่า

หลักการที่จะกล่าวถึงต่อไปนี้ จริง ๆ แล้ว หลักสูตรของ ้เซียนเต่านั้น ส่วนหนึ่งเป็นการลงทุนในตลาดอนพันธ์ ซึ่งสามารถ ้เลือกลงทน (เก็งกำไรทิศทาง) ได้ทั้งขาขึ้นและขาลง

แต่สำหรับในที่นี้ ผมจะเน้นเปรียบเทียบกับตลาด หลักทรัพย์ เพื่อป้องกันความสับสนจึงจะกล่าวเพียงการลงทุนใน ทิศทางขาขึ้นเท่านั้นครับ

หลักการของเซียนเต่าเป็นชาวไล่ครับ ไม่ใช่ชาวสวน โดย ้จะชื้อหุ้น เมื่อหุ้นขึ้นไปแล้วเท่านั้น ส่วนจะขึ้นไปแค่ไหนจึงจะซื้อให้ ้ดูจากค่าสูงสุดเดิมในอดีต มี 2 เกณฑ์ ดังนี้

1. ในภาพสั้น จะซื้อครั้งแรก เมื่อราคาข้ามผ่าน (Break) จดสงสดของ 20 วันที่ผ่านมาได้

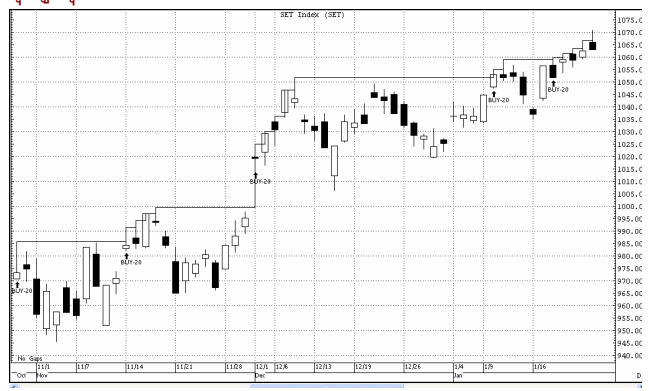

สำหรับคำว่าก้าวผ่านก็คือ สมมติ ยอดสูงสุดเดิมอยู่ที่ 15 บาท ดังนั้นหากราคาล่าสุด เห็น 15.10 บาทเมื่อไหร่ ก็ถือเป็น สัญญาณให้ซื้อทันทีครับ

ต่อไปเป็นรายละเอียดเพิ่มเติม เกี่ยวกับเกณฑ์ข้อ 1. ผม ขอนำมาเล่าดังนี้ครับ

- หากราคาก้าวข้ามจุดซื้อไปไกล จะยังซื้อได้ไหม ?

เช่น ถ้าจุดสูงสุดเดิม 15 บาท แต่ถ้าวันนี้เปิดมาราคากระโดดไป 15.50 บาทเลย ข้อนี้เซียนเต่าบอกว่าให้ซื้อทันทีที่ข้ามครับ หาก ข้ามแรงแบบเปิด Gap ก็ยิ่งต้องซื้อตาม ห้ามลังเลครับ

- ถ้ายังถือสถานะอย่ แล้วราคาเข้าเกณฑ์ข้อ 1. อีกครั้ง จะต้องซื้อ ้เพิ่มอีกหรือไม่ ?

เนื่องจาก เกณฑ์ข้อ 1. เป็นจังหวะเข้าซื้อครั้งแรก ดังนั้น หากเข้า ที่้อครั้งแรกไปแล้วแล้ว ยังไม่จบ (จะจบเมื่อถึงจังหวะขาย ซึ่งจะ กล่าวต่อไป) แต่ดันมีการเบรกเพิ่มอีก แบบนี้จะยังไม่ซื้อครับ ถือ ว่าต้องเล่นให้จบเป็นชุดๆ ไปครับ

- ถ้าครั้งเดิมขายจบไปแล้ว ต่อมาราคาเข้าเกณฑ์ข้อ 1. อีกครั้ง จะซื้อรอบใหม่เลยได้ไหม ?

ต้องดูว่า การเบรกในครั้งก่อนหน้านั้นให้ผลอย่างไร (ขายแบบมี ้กำไรหรือขายขาดทน) หากการเบรกครั้งก่อนหน้าจบลงด้วยการ ขายแบบมีกำไร ก็ให้ชลอการซื้อของสัญญาณครั้งนี้ แต่ถ้าการ เบรกครั้งก่อนหน้าจบลงด้วยการขายตัดขาดทุน ก็ให้ลงทุนในการ เบรกครั้งนี้ได้เลย

คำว่าการเบรกครั้งก่อนหน้า นั้นหมายถึงสัญญาณจาก เกณฑ์ข้อ 1. ซึ่งเราอาจลงทุนหรือไม่ลงทุนก็ได้

สรปสั้นๆ ง่ายคือ หากราคาเข้าเกณฑ์ข้อ 1. จะซื้อ ้เฉพาะ เมื่อไม่มีสถานะเดิมค้างอย่ และการเข้าเกณฑ์ครั้งก่อน หน้าจบลงด้วยการขาดทนนั่นเอง

ไม่ต้องกลัวนะครับว่าหากราคาขึ้นตลอด เบรกทีไรกำไร ทกที แบบนี้ก็อดซื้อเพิ่ม เพราะเรายังมี เกณฑ์ข้อ 2. มาอุดช่องนี้

2. ในภาพใหญ่ จะซื้อ เมื่อราคาข้ามผ่าน (Break) จุดสูงสุดของ 55 วันที่ผ่านมาได้

้ส่วนขนาดของการซื้อ เทคนิคในการซื้อเพิ่ม และจังหวะ ในการขายนั้น เรามาดกันต่อฉบับหน้าครับ ●

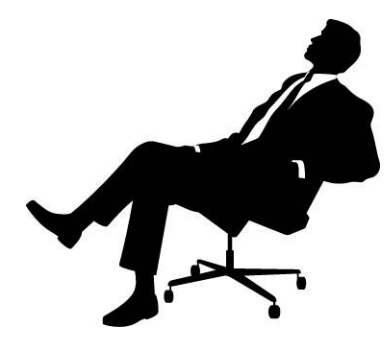

## **รอบรั้ว ลงทุน** ตอน ความเชื่อที่ผิดทางสถิติ (2)

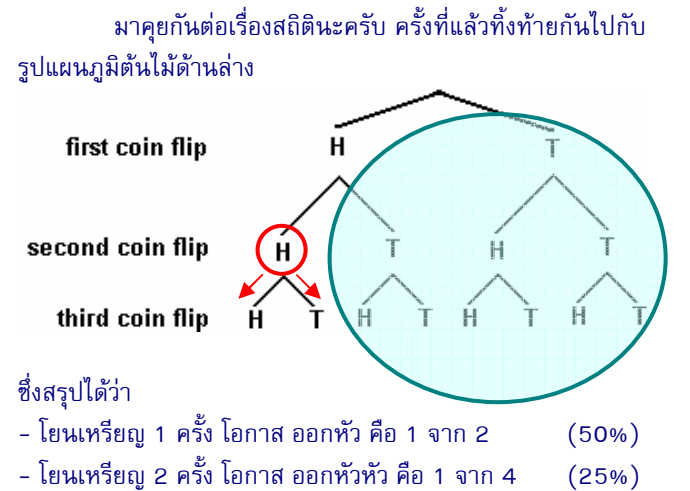

- โยนเหรียญ 3 ครั้ง โอกาส ออกหัวหัวหัว คือ 1 จาก 8  $(12\%)$ 

้คราวนี้ ความจริงที่ถูกต้องทางสถิติก็คือ หากเราเลือกรอ ให้เกิดหัว 2 ครั้ง (ในวงกลมสีแดง) แล้วเข้าไปทายก้อย โอกาสที่ ้จะเกิดจริงๆ คือ มองลงมาด้านล่าง ก็คือ หัว กับ ก้อย คือ 50-50 ้อย่ดีครับ เพราะในวงกลมสีฟ้าที่แรเงานั้น ไม่มีผลอะไรเลย

้แล้วมันจะเกี่ยวยังไงกับตลาดหุ้นล่ะ ลองมาดูข้อมูลนี้นะ ครับ จากข้อมูลดัชนี SET Index ย้อนหลัง 10 ปี คือ ปี 2003-2012 ดัชนีวิ่งจาก 356 จุด มาจบที่ 1391 จุด หรือคร่าวๆ ก็คือ ์ขึ้นมาเป็น 4 เท่า ใครถือหุ้นที่วิ่งตามตลาดไว้ 10 ปีนี้ ก็เหมือนถือ หุ้น 4 เด้งนี่เองครับ

้ คราวนี้ลองมาทายกันดูครับว่า ในช่วง 10 ปีนี้ (ราว 2000 กว่าวันทำการ) ซึ่งดัชนีขึ้นมา 4 เด้ง สัดส่วนของวันที่ดัชนี

คำคมเซียนหัน

ปิดเป็นบวก-ลบจากวันก่อนหน้า คิดเป็นเปอร์เซนต์ได้ชักเท่าไหร่ ครับ 80-20, 70-30, 60-40 ?

เฉลยครับ 53-47 เท่านั้นครับ เกือบจะเป็น ครึ่งต่อครึ่ง เลยทีเดียว ผมไม่ได้จะบอกว่าตลาดหุ้นเป็นการโยนเหรียญนะครับ เพราะในระยะยาวแล้ว ราคาจะสะท้อนพื้นฐานของบริษัทอย่าง แน่นอน เพียงแต่ความผันผวนในบางช่วงบางตอน อันเกิดจาก ปัจจัยอื่นๆ ทั้งภายในและภายนอกตลาดซึ่งมีมากมาย สามารถทำ ให้ตลาดมีการเคลื่อนที่เป็นแบบสุ่มได้

คราวนี้มาดูตามที่จั่วหัวไว้ตั้งแต่ฉบับที่แล้วนะครับ ้สำหรับนักลงทุนที่บอกว่าตลาดลงมาหลายวันแล้วน่าจะขึ้น ผมลอง ทดสอบข้อมลช่วง 10 ปีดังกล่าว ได้ผลดังนี้ครับ

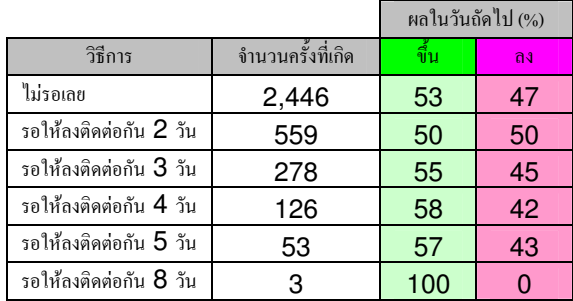

้สรุปเป็นคำพูดง่ายๆ ก็คือ การที่ตลาดปรับตัวลง ติดต่อกันหลายๆ วัน ไม่ได้ทำให้โอกาสในการปรับตัวขึ้นของดัชนี ในวันถัดไป มีค่าเพิ่มขึ้นแต่อย่างใด และการรอยังทำให้จำนวนครั้ง ที่เกิดสัถเถเาณน้อยลงไปอีก (ที่กรณี 8 วัน เป็น 100% เนื่องจาก ตัวอย่างน้อยครับ เช่นถ้าอีกครั้งลง ก็จะเหลือ 75% แถม 10 ปี เกิดสัญญาณได้ลงทุนแค่ 3 วัน)

แล้วพบกันใหม่ ฉบับหน้าครับ •

ั'อย่ากังวลว่าตลาดจะเป็นไปใน ทิศทางไหน สิ่งเดียวที่ควรกังวล คือคุณจะตอบสนองกับมันอย่างไร ี่ต่ำงหาก''

"Don't worry about what the markets are going to do, worry about what you are going to do in response to the markets."

รายงานฉบับนี้จัดทำขึ้นโดยข้อมูลเท่าที่ปราญและเชื่อว่าเป็นที่มาใช้ได้เป็นกับเป็นอยู่เป็นความสมบูรณ์ของฉุ้นๆ โดยเริษทหลักทรัพย์ ยูโอบี เดย์ เฮียน (ประเทศไทย) จำกัด (มหาชน)<br>ผู้จัดทำขอสงวนสิทธิโมการเลียนแปลงความหินหรือประมาณา

ไมเคิล เจ คารร์ (Michael J. Carr)